#### **УДК 371.133.2:51:53**

## **ИНТЕРАКТИВНЫЕ УРОКИ ПО МАТЕМАТИКЕ И ФИЗИКЕ С ПРИМЕНЕНИЕМ ACTI VEIN SPIRE: ПРОБЛЕМЫ, ВОЗМОЖНОСТИ, ПЕРСПЕКТИВЫ**

*Ашыров Эркинбек Тынымсеитович, старший преподаватель, Кыргызстан, г.Нарын, НГУ нм.С.Нааматова, ул.Ленина 146, тел.:+996555728152, e-mail: ashyrov(a),rambler.г и Чекирова Гульмира Кожобековна, доцент, Кыргызстан, г.Нарын, НГУ нм.С.Нааматова, ул.Ленина 146, тел.: +996550470556, e-mail: chekirova69(a/mail.ru* 

110 *ПРОБЛЕМЫ И ИННОВАЦИИ В ИНЖЕНЕРНОМ ОБРАЗОВАНИИ*

**Аннотация.** Статья посвящена изучению возможностей использования интерактивной доски на уроках математики и физики. Рассмотрены вопросы, связанные с современными уроками. Описаны возможные способы применения программы Activelnspire на уроках математики и физики. Приведены примеры уроков по математике и физике.

**Ключевые слова:** интерактивный урок, методы обучения, программа Activelnspire, компьютерная грамотность.

## **INTERACTIVE MATHEMATICS AND PHYSICS LESSONS USING ACTIVEINSPIRE: PROBLEMS, PROBABILITIES, PERSPECTIVES**

*Ashyrov Erkinbek,* senior teacher, *Kyrgyzstan, c.Naryn, NSU named after S.Naamatov. Phone: 0555-72-81-52,* e-mail: [ashvrov@rambler.ru](mailto:ashyrov@rambler.ru)

*Chekirova Gulmira*, PhD (Education science), Associate Professor, *Kyrgyzstan, c.Naryn, NSU named after S.Naamatov. Phone: 0550-47-05-56,* e-mail[: chekirova69@mail.ru](mailto:chekirova69@mail.ru)

**Abstract.** The article is devoted to study using smartboard at mathematics and physics lessons. There are studying modern lessons. There are describing probably methods of using Activelnspire at mathematics and physics lessons. There are examples of mathematics and physics lessons

**Keywords:** interactive lesson, teaching methods, software Activelnspire, computer skills.

### **Введение**

На сегодняшний день открытым остается основной вопрос процесса обучения - как учить? К тому же, в связи с доступностью и многообразием различного рода знаний актуализируется и вопрос - чему учить? В поисках рациональных и эффективных ответов на данные вопросы, исследователи продолжают искать новые методы и разрабатывать современные технологии обучения.

Важным элементом системы обучения становятся не сами знания, а умение применять эти знания на практике. Кроме знаний, умений и навыков, ставшими классической целью обучения, сегодня становится актуальным в обучении также формирование и развитие компетенций личности. Почти во всех образовательных программах одним из ключевых факторов является компетентностный подход. Обучение приобретает личностноориентированное направление. Образовательный процесс направлен не только на приобретение знаний, умений и навыков изучаемой программы, но также на приобретение социальных, коммуникационных, культурных компетенций, которые также необходимы в будущей профессиональной деятельности.

Применение новых информационных, компьютерных и цифровых технологий занимает уже определенное место в процессе обучения. Презентации, видеоуроки, электронные учебники, мультимедийные курсы, Интернет-технологии применяются фактически в любом образовательном процессе. С возрастанием роли компьютерных технологий в обществе происходит информатизация образовательного процесса. Таким образом, одним из ключевых компетенций педагога становится компьютерная грамотность, его умение быстро осваивать новые технологии и применять их в своей деятельности.

### **Современные уроки: традиционные и интерактивные**

Для педагогов образование - это процесс обучения, основой которого является классно-урочная система и важным моментом является обратная связь. **Обратная связь** является важным не только для ученика и учителя, она важна также для самого процесса, который должен быть систематичным, последовательным и непрерывным. Здесь уже

## **Известия КГТУ им. И.Раззакова 42/2017**

появляется понятие методики обучения. Учитель ищет ответ на вопрос «как учить?». Процесс организации учебного процесса становится важным элементом образования.

Что же собой представляет современный урок? Это наличие, прежде всего, ученика, имеющего желание и мотивацию к обучению, стремящегося к новым знаниям, готового к познанию человеческого опыта и имеющего определенные цели. Следующий участник - это учитель. Можно по-разному его называть - преподаватель, наставник, педагог. Возможно, и сам ученик может выступать в роли учителя, то есть ученик занимается самообразованием. В этом случае, учебник или какой-нибудь другой носитель знаний выполняет функции учителя. Традиционно уроки проводятся в аудиториях, которые специально оборудованы учебными принадлежностями. Хотя сегодня возможно и образование на расстоянии, с помощью средств связи, телевидения, Интернета.

При наличии вышеперечисленных составляющих учебного процесса ответ на вопрос «как учить?» дает метод обучения. В зависимости от метода обучения уроки условно можно разделить на традиционные и интерактивные.

В традиционном уроке учитель является основным и активным участником учебного процесса. Он выполняет следующие функции: рассказывает новую информацию и знания, показывает примеры их применения, отвечает на вопросы учеников, опрашивает и оценивает учеников, контролирует весь процесс обучения. Ученик является пассивным участником урока. Он больше слушает и наблюдает.

Что же представляет собой интерактивный урок? Учитель готовит сценарий урока и пытается лишь направлять учеников в поиске и получении новых знаний. Основная функция учителя - тщательная разработка плана урока и предвидение действий учеников, корректировка неправильного направления и безболезненное устранение ошибочных действий и выводов. Ученик становится активным участником учебного процесса. Возможно, он сам ищет ответ на поставленные вопросы, делает самоанализ и самооценку, помогает другим ученикам в некоторых вопросах, происходит процесс обмена знаний между учениками, взаимоконтроль и развитие коммуникабельных и межличностных отношений.

#### **Что такое Activelnspire**

Сегодняшний урок представляет собой единый взаимосвязанный комплекс целенаправленной деятельности учителя и ученика. Как известно, одно из требований современного урока - это наличие различного вспомогательного оборудования: средства наглядности, ТСО, источников информации, дидактических материалов. Трудно представить себе учебную аудиторию без доски, если же эта доска интерактивная, то у вас в руках мощный помощник, способный заменить большинство вспомогательного оборудования. Интерактивная доска представляет собой комплект, состоящий из сенсорного экрана (можно использовать в качестве обычной доски), компьютера, проектора и программного обеспечения. С помощью интерактивной доски на уроке можно показывать презентации, демонстрации, фильмы, происходит активация учеников, можно при необходимости вернуться к пройденным материалам, экономит время для обсуждения и дискуссии изучаемого материала.

Для проведения урока с помощью интерактивной доски необходима предварительная подготовка к уроку. Необходимо разработать урок с использованием программ для интерактивной доски. Одним из программ для подготовки интерактивного урока является программа Activelnspire компании Promethean. Она предназначена для разработки интерактивных уроков, которые можно использовать на уроках с интерактивной доской.

Программу Activelnspire можно применять в процессе обучения как обычную доску. Эта программа помогает контролировать темп урока, сохраняет страницы в виде флипчартов, к которым можно вернуться и использовать на последующих занятиях. Флипчарты, разработанные данной программой, можно дополнять изображениями, видеофильмами, звуком, текстами и рукописями, которые могут быть распознаны и

## Известия КГТУ им. И Раззакова 42/2017

преобразованы в текст. Программа ActiveInspire позволяет проводить опросы и тесты, правильные ответы к которым могут быть показаны сразу же на подготовленных флипчартах. ActiveInspire вовлекает учеников в процесс обучения, повышает их интерес к урокам, стимулирует их мышление и фокусирует их внимание.

# Применение ActiveInspire на уроках математики и физики

## Урок математики на тему: «Формула сокращенного умножения»

Рассмотрим некоторые возможности ActiveInspire на примере одного урока. Один из активных форм обучения - это математический диктант. Прочитанный текст нужно написать в виде формулы. Ответы на задания скрыты и наведением курсора можно увидеть скрытую формулу.

| 1) Алгебраический диктант и<br>чтение выражении и формул | 1) Алгебраический диктант и<br>чтение выражений и формул                  |  |  |  |
|----------------------------------------------------------|---------------------------------------------------------------------------|--|--|--|
| 1-е число - х, 2-е число - у                             | 1-е число - х. 2-е число - у                                              |  |  |  |
| Должно быть явлисано<br>Написать:                        | Должно быть написано<br>Написать:                                         |  |  |  |
| а) сумма кубов двух данных чисел.                        | $x^2+y^2$<br>а) сумма кубов двух данных чисел                             |  |  |  |
| <b>о) разирсть куфов чисел к и у</b>                     | $x^2 - y^2$<br>б) разность куфов чисел х и у                              |  |  |  |
| в) неполный кфадрат суммы даух чисел.                    | $x^2 + xy + y^2$<br>в) неполный в адрат суммы двух чисел.                 |  |  |  |
| г) произведение суммы двух исел-                         | г) произведение суммы двух чисел.<br>$(x+y)(x - x + 4y')$                 |  |  |  |
| на непелным квадрат разности тех же чисеп                | на неполным крадрат разности тех же чисел                                 |  |  |  |
| д) проживедение разности чифел х и у                     | д) произведение разности чисел х и у<br>$(x-y)(x^2+xy+y)$ <2( $x^3+y^3$ ) |  |  |  |
| на неполный каадрат их суммы меньше                      | на неполный каадрат их суммы меньше                                       |  |  |  |
| удаченной суммы кубов тех же чисел                       | удвоенной суммы кубов тех же чисел                                        |  |  |  |

Рис.1. Задания диктанта и ответы к ним

Еще одной возможностью применения программы ActiveInspire является проверка знаний. Суть задания заключается в следующем: ученики, найдя формулу сокращенного умножения, должны в пропуски вставить соответствующие одночлены. С помощью интерактивной доски ученики могут выполнить данное задание. Из заданных одночленов (возможные варианты ответов)  $\mathbf{B}$ соответствующие квадраты нужно вставить соответствующие к формуле одночлен. В случае неправильного ответа одночлен возвращается на место. Каждый ученик на доске может сам проверить результаты своей работы. Данная методика активизирует учеников на уроке, повышает их внимание.

| $5)$ Tect                                     |     |                 |    | $5)$ Tect                     |    |         |
|-----------------------------------------------|-----|-----------------|----|-------------------------------|----|---------|
| В квадраты вставить одночлены                 |     |                 |    | В квадраты вставить одночлены |    |         |
| $ X $ <sup>4</sup> –<br>$+9)$<br>$a)$ $(x2a)$ | 9x  | 3x <sup>2</sup> |    | $a)(x^2 +$<br>$+91$           | 91 |         |
| $6)$ (16+<br>M.<br>$-16$ ne                   | 256 | <b>4n</b>       | 84 | $6) (16 +$<br>M<br>$-16$ re   |    | ĸ<br>4n |

Рис.2. Задания на усвоение формулы и ответы к ним

## Урок физики

Применение интерактивных уроков по физике обеспечивает практически мгновенную демонстрационных примеров обратную связь, возможность и моделей физических объектов, возможность быстрого поиска необходимой справочной информации, контроль и самоконтроль.

На следующем примере "Классификация" ученик должен разместить приборы, формулы и единицы измерения по соответствующим темам. Если ученик выполняет задания правильно применяется звуковое сопровождение в виде апплодисментов.

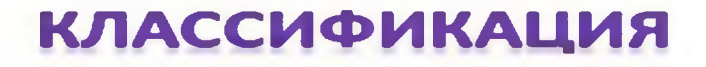

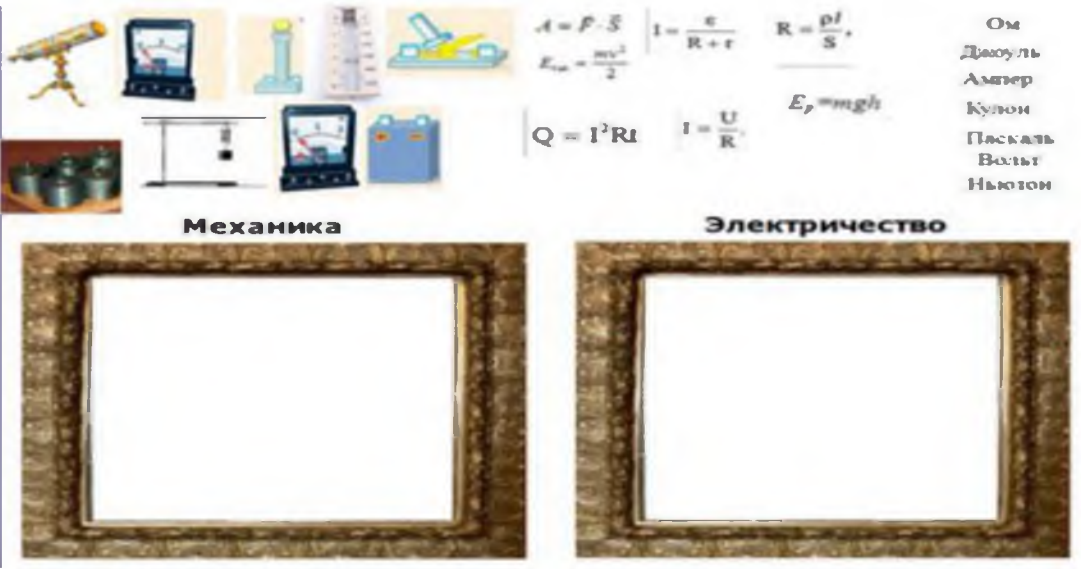

Рис 3. Фрагмент урока по теме "Повторение"

Кроме этого, на уроке физики интерактивные доски необходимы в следующих ситуациях:

когда ученики не могут представить некоторые явления микромира и макромира;

если для изучения физического явления в школе нет какого-либо оборудования (при изучении тем ядерной и квантовой физики, явление фотоэффекта и др).

Использование интерактивной доски на уроке физики повышает мотивацию и уровень подготовки учеников, усиливает наглядность изложенного материала, делает урок живым и увлекательным, повышает заинтересованность учеников, позволяет улучшить запоминание учебного материала. Таким образом, интерактивная доска находит свое применение на уроке физики.

#### 5. Проблемы, возможности и перспективы

Основной проблемой применения данной программы на сегодняшний день является отсутствие интерактивных досок в учебных заведениях. Они стоят дорого, и наличие одногодвух интерактивных досок в учебных заведениях сегодня считается хорошим показателем. В перспективе интерактивные доски станут такими же распространенными, как и применение компьютеров при подготовке сегодняшних уроков.

Применение программы ActiveInspire требует некоторых знаний в области компьютерных технологий. Если учитель имеет навыки работы на компьютере, то он сам может освоить возможности и технологию создания интерактивных уроков с помощью ActiveInspire. Разработка интерактивного урока требует от учителя определенного времени и терпения. Необходима тщательное изучение материалов по теме урока, обзор всевозможной информации и целенаправленная реализация урока с помощью интерактивных методов обучения.

Как уже отмечалось выше, при освоении программы ActiveInspire перед учителем и учениками открываются широкие возможности. Такие принципы обучения, как наглядность, доступность, оперативность в полной мере реализуются с помощью интерактивных уроков, разработанных с помощью ActiveInspire. Интерактивные доски мы можем использовать и как доску, и как компьютер. Мы можем добавлять в урок различные материалы из Интернета, смотреть видеофильмы, выполнять задания с помощью различных интерактивных методов.

**Известия КГТУ им. И Раззакова 42/2017**

#### **Список литературы**

1. Интерактивное оборудование в образовании / Основные приемы работы с ИД. - [Электронный ресурс]. - Режим доступа: <http://ksecvdm.blogspot.md/p/blog-page>6229.html

2. Княжева В. В. Теория и практика внедрения интерактивных форм обучения на уроках общественных дисциплин в профессиональном образовании // Молодой ученый. —  $2015 - N_2$ 21. — C. 784-788.

3. Мамбетакунов Э. Физика. Учебник для 9 класса средней школы. На кыргызском языке. / Э.Мамбетакунов, Т.Карашев, М.Токтогулов - Бишкек, «Инсанат», 2008, - 240 с.

4. Мельникова Л. В. Применение интерактивной доски в процессе обучения. [Электронный ресурс]. - Режим доступа: <http://russmetod.blogspot.md/2014/12/blog-post> 0.html

5. Никольский С.М. Алгебра учебник для 8 класса /С.М. Никольский, М.К. Потапов, Н.Н. Решетников, А.В. Шевкин - Москва, 2014